## **Opisywanie pełne pozycji**

Opisuje pozycje numerem i tekstem.

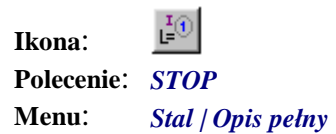

Służy do pełnego opisania pozycji, w którym obok tekstu z wymiarami i oznaczeniem pojawi się również numer pozycji. Opis taki później wykorzystywany jest do przygotowania wykazu materiałów. W związku z tym nie powinien się on powtarzać; może wystąpić tylko raz dla jednej pozycji na rysunku. Jeżeli opisywana pozycja nie ma jeszcze nadanego numeru (jest to numer zero), wówczas w opisie nie pojawi się żaden numer. Kółko będzie puste aż do czasu wykonania renumeracji.

## **Przykład:** opis pełny pozycji

Kliknij ikonę  $\frac{I_{\text{F}}^{I_0}}{I}$ 

− Następnie wskaż pozycję oraz punkty linii opisowej.

Wskaż pozycje do opisu Koniec/<Wskaż>: **P1** Pozycja: 1, z Elementu: R-1, na Rysunku: SŁUP Wskaż początek odnośnika opisu: **P2** Wskaż koniec odnośnika opisu: **P3** Ustal kierunek opisu — Dopasuj/<Wskaż punkt>: **P4** 

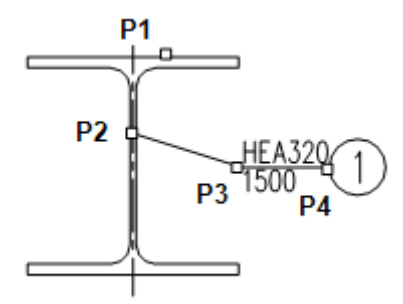

**Rys. 1.** *Opis pełny pozycji*